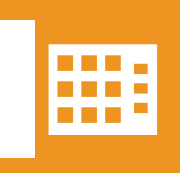

## **Central Office**

## **Call Blast Announcement User Guide**

Login to https://callblast.xchangetele.com/login.php

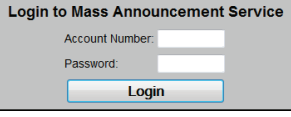

This is the main page which allows you to manage your account and contact lists

**This example: Month of November Sunday only calls between 6:00 pm & 8:30 pm –**

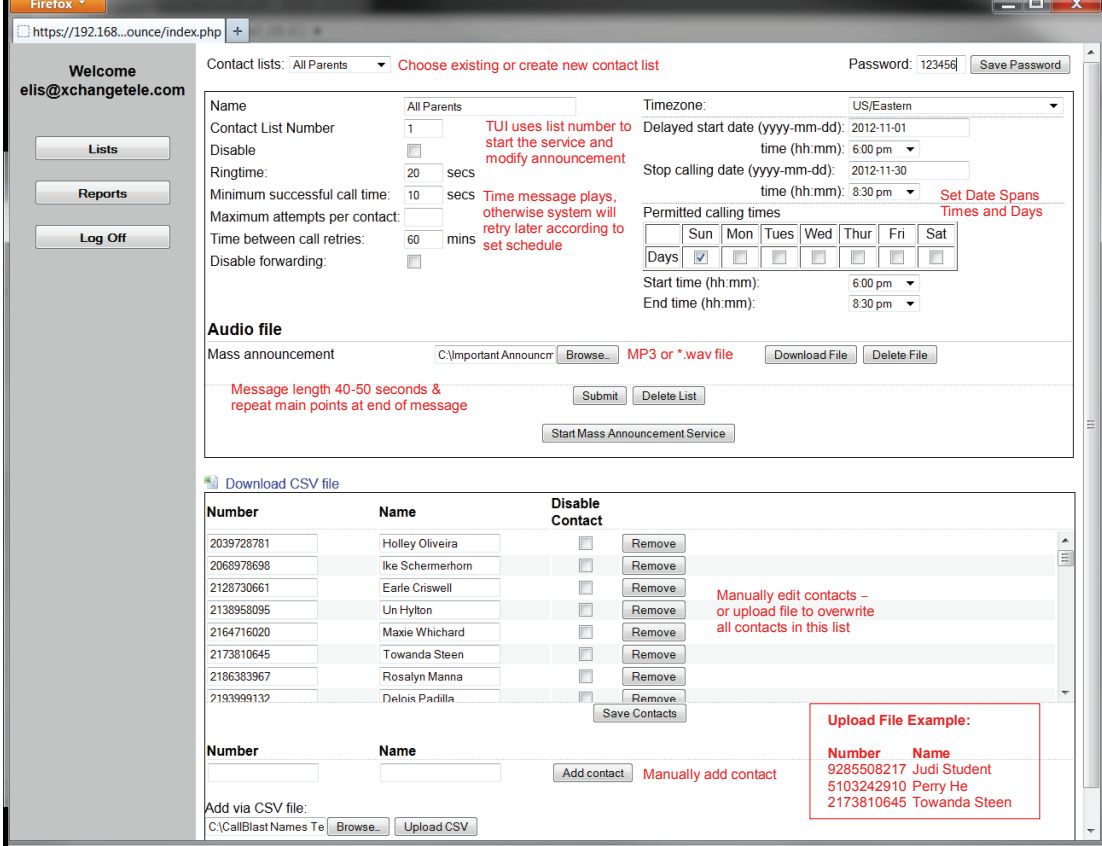

This is the report page which allows you to view activities per contact list

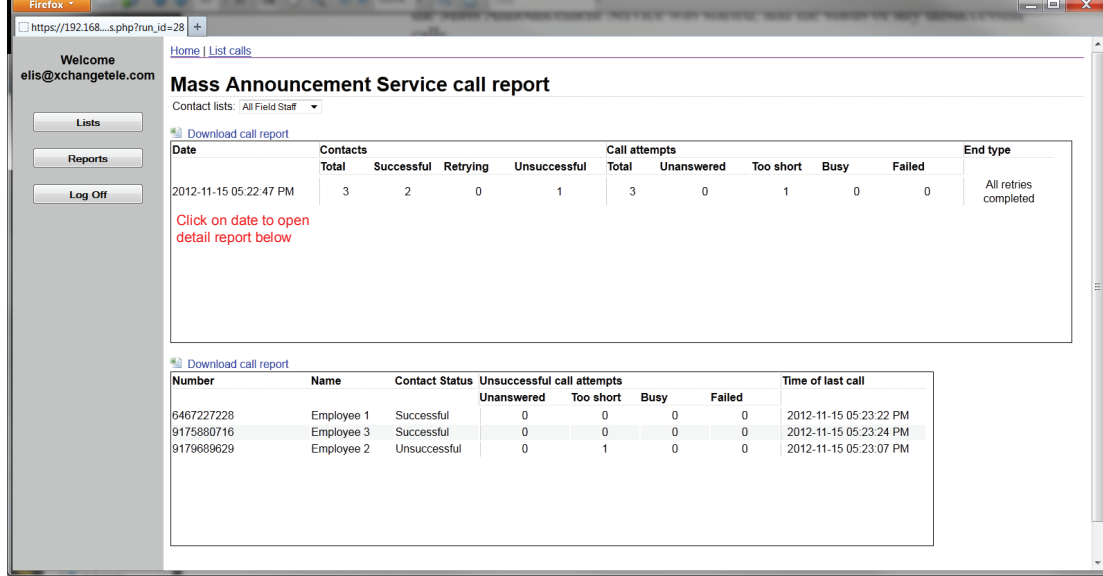

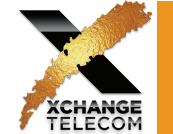